# **Konzepte intelligenter Assistenten in Virtuellen Laboren f¨ur Mathematik**

Sabina Jeschke (sabina@math.tu-berlin.de) Thomas Richter (thor@math.tu-berlin.de) Ruedi Seiler (seiler@math.tu-berlin.de)

**Abstract:** Um einem breiten Auditorium und den unterschiedlichen fachspezifischen Ansprüchen an ein eLearning-System gerecht zu werden, werden diverse Methoden der Benutzeradaption besprochen, die von intelligenten Assistenten über Storyboarding bis hin zu Verifikations- und Validierungsmechanismen und Lernerprofiling reichen. In diesem Artikel definieren wir den Begriff des Virtuellen Labors und beschreiben die Einsatzmöglichkeiten intelligenter Assistenten innerhalb eines solchen Labors; wir stellen diese Ideen anhand einer prototypische Implementierung des Labors VideoEasel vor.

## **1 Einleitung**

Das Arbeitsfeld des Ingenieurs, aber auch das des Wissenschaftlers oder Mathematikersist im Wandel begriffen: Numerische Software und Computer-Algebra-Systeme (CAS) entlasten von aufwendigen Routine-Rechnungen, dafür werden Fähigkeiten wie das schnelle Erfassen und Lernen neuer Methodiken zunehmend bedeutsam, da aufgrund des rasanten Wissenszuwachses erlernte Kenntnisse – von elementaren Grundlagen abgesehen – rasch veralten. Es ist somit wenig zeitgemäß, auf das Anhäufen von Kenntnissen abzuzielen. Um die Praxistauglichkeit der universitären Ausbildung zu sichern, müssen statt dessen Methoden vermittelt werden, die auf das effiziente eigenständige Lernen abzielen: Ziel ist, innerhalb der universitären Ausbildung diejenigen Fähigkeiten zu vermitteln, die notwendig sind, um im späteren Berufsleben der Entwicklung eines Fachgebietes selbstständig folgen zu können.

Mathematik ist die Schlüsseltechnologie des 21. Jahrhunderts: Mathematik ist nicht nur eine eigene Wissenschaftsdisziplin, sondern auch Grundlage für Naturwissenschaften, Ingenieurwissenschaften, Informatik und viele andere Gebiete. Mathematikunterricht richtet sich dementsprechend an ein breites, heterogenes Auditorium mit einer Vielzahl unterschiedlicher Interessen. Berücksichtigt man — zusätzlich zu der Vielfalt der einzelnen Gebiete — noch die unterschiedlichen Wissensstände der Studierenden, wird schnell deutlich, dass erfolgreiche eLearning-Konzepte weit mehr leisten müssen als die derzeit bestehende "erste Generation", deren Leistungsumfang vielfach nicht wesentlich über den von Dokument-Management-Systemen hinausgeht [JKS04].

Vor diesem Hintergrund wird eine eLearning-Technologie benötigt, die in der Lage ist,

sich flexibel fachgebietsspezifischen Anforderungen und individuellen Bedürfnissen der Lernenden anzupassen. Schließlich wächst durch die Vielfalt der Lernszenarien, durch die Vernetzung diverser Software und durch die angestrebte wissenschaftliche Breite der Lerninhalte auch der Aufwand zu ihrer richtigen Bedienung kontinuierlich. Hier müssen sich Systeme von komplexen Werkzeugen zu digitalen Assistenten wandeln, und als solche müssen sie mit einem bestimmten Grad an Autonomie ausgestattet sein, um mit einer gewissen "Intelligenz" menschliche Arbeitsprozesse in virtuellen Räumen zu unterstützen.

Diese Arbeit gliedert sich wie folgt: Wir führen zunächst das Konzept des Virtuellen La*bors* ein und beschreiben, warum ein solches Labor unserer Meinung nach geeignet erscheint, das eigenständige Lernen innerhalb des Rahmens der Mathematikausbildung im weiteren Umfang zu fördern, als dies in der bisherigen Ausbildung der Fall war. Wir beschreiben danach abstrakt, mit welchem Methoden die gewünschte Flexibilität erreicht werden kann. Im folgenden Kapitel stellen wir das Virtuelle Labor VideoEasel [Ric] vor, und untersuchen anhand dieser konkreten Implementierung die entwickelten abstrakten Konzepte. Das hierfür verwendete Software-Design wird danach knapp umrissen. Abschließend geben wir einige Ausblicke auf zukünftige Pläne und Erweiterungsmöglichkeiten.

## **2 Benutzeradaption in Virtuellen Laboren**

Virtuelle Labore folgen der Metapher eines wissenschaftlichen Labors: Experimente werden durch die Kombination geeigneter Geräte zu Laboraufbauten erstellt und Effekte mittels Meßgeräten beobachtet, quantifiziert und ausgewertet. Entgegen realen Laboren werden hier aber die zu vermessenden Systeme ebenso wie die Meßgeräte im Computer implementiert. Ähnlich einem realen Labor ist die Laborausstattung generisch und erlaubt die Durchführung einer Vielzahl von Experimenten. Ein typischer Vertreter der Familie der virtuellen Labore ist etwa LabView [Nat], das zusätzlich auch Schnittstellen zur Verknüpfung mit reale Geräten anbietet.

In theoretischen Gebieten wie etwa der Mathematik stellen Virtuelle Labore dem Beweis das Experiment gegenüber und eröffnen auf diesem Wege eine neue Lehrmethode, die auch intensiven experimentellen Zugang zu abstrakten Objekten und Konzepten ermöglicht. Zudem bilden sie ein wichtiges Bindeglied zwischen den theoretischen und den experimentellen Gebieten, weil ihre computer-implementierten Algorithmen sowohl realitätsnahe Messtools in idealisierten Situationen darstellen als auch theoretische Konzepte, wie etwa Lösungs- oder Optimierungsverfahren, repräsentieren können. Virtuelle Labore dienen also einerseits dazu, praktische Anwendungen vermittelter Konzepte unmittelbar vor Augen zu führen, bieten aber andererseits auch den Freiraum, vermöge von Experimenten eigene Ideen der Lerner schnell und unkompliziert ausprobieren und umsetzen zu können. Wir haben beobachtet [JRS+05a], dass dieses Zwischenspiel zwischen Experiment und Theorie oft die notwendige Motivation beim Lernenden freisetzt, sich tiefgreifender mit der präsentierten Materie auseinanderzusetzen.

Anwendungen Virtueller Labore reichen von der Unterstützung klassischer Lehrveranstal-

tungen, etwa zu Demonstrationszwecken, über Übungsbetrieb und praktisches Training bis hin zur Unterstützung von Wissenschaftlern in Experimenten und Simulationen in Forschungssituationen.

Um einem breiten Auditorium mit seinen unterschiedlichen Ansprüchen gerecht zu werden, sind diverse Modelle der Benutzeradaption möglich:

- **Wahl der Oberflach ¨ e** Verschiedene alternativ verwendbare Oberfl¨achen diverser Komplexität ermöglichen Adaption an die heterogenen Vorkenntnisse und Lernziele der Nutzer. Beispiele sind hier etwa einfache Web-Interfaces zur Weckung von Neugierde und zu Demonstrationszwecken innerhalb einer Vorlesung, Übungstools zur Durchführung eines bestimmten Experimentes innerhalb einer Übungsgruppe oder auch die Benutzung von Standardoberflächen wie etwa Maple zur Steuerung und Auswertung von Experimenten innerhalb eines Forschungsprojektes.
- **Storyboarding** Ein in den 70'er Jahren entwickelter [PS73] und immer noch aktueller Ansatz [Sco01, Pan01] bezieht Benutzerreaktionen in das Lernsystem ein, womit das System "intelligent" und benutzeradaptiv durch einen vorgegebenen Inhalt hindurchführt. Dieses hier "Storyboarding" genannte Modell [JK05] gliedert eine gegebene Fragestellung oder Unterrichtseinheit in eine Vielzahl vorgehaltener Experimente entlang derer der Lerner durch eine Fragestellung geführt wird. Storyboards sind dabei Graphen mit Annotationen an Knoten und Kanten; Knoten repräsentieren dabei "Szenen" (atomar) oder "Episoden" (zusammengesetzt, beschrieben durch Sub-Graphen), während Kanten die Übergänge zwischen den verschiedenen Knoten spezifizieren. Sog. "Schlüsselannotationen" beschreiben dabei die Akteure und die Position, "freie Annotationen" pädagogische Intentionen [JK05]. Intelligente Assistenten operieren auf diesem Netzwerk und analysieren das Nutzerverhalten, um intelligentes Feedback zu geben und den Nutzer ggf. durch weitere Experimente zu leiten und ihm so weitere Einsichten zu ermöglichen. Der vielversprechendste, aber auch anspruchsvollste Ansatz zur Auswertung von Benutzereingaben ist die Verwendung computerlinguistischer Analyse [Nat05, Hel00, CEE<sup>+</sup>01] und semantischer Kodierung der mathematischen Inhalte inkl. der Verwendung geeigneter Metadatenmodelle.
- **Erstellung von Benutzerprofilen** Die Protokollierung und Analyse des Lernfortschrittes erlaubt die Erstellung von Benutzerprofilen, die hier passender "Lernermodelle" bezeichnet werden sollten. Die Berücksichtigung spezieller Eigenschaften individueller Lernender geht über klassische Usermodellierung an vielen Stellen deutlich hinaus. Untersuchungen in Kooperation mit dem DFKI (K. Jantke) zur Analyse von Lernercharakteristiken gehen noch einen Schritt weiter: Hier werden die individuellen Lernerprofile mit allgemeinen grundlegenden Regeln von Lernverhalten sowie mit bekannten lernergruppenspezifischen Eigenschaften vernetzt.

### **3 Intelligente Assistenten im Virtuellen Labor VideoEasel**

Der fachliche Schwerpunkt der aktuellen Implementation des Virtuellen Labors VideoEasel liegt im Bereich der Statistischen Physik und Statistischen Mechanik. Dieses Gebiet kombiniert in idealer Weise wissenschaftliche Ergebnisse mathematischer Forschung mit deren Anwendung auf aktuelle Fragestellungen aus den Natur-, Ingenieurwissenschaften: Einerseits lässt sich die mikroskopische Dynamik vieler der hier betrachteten Systeme leicht mittels elementarer Mathematik modellieren und somit leicht vermitteln, andererseits zeigen diese Systeme makroskopisch bereits komplexes Verhalten, wie etwa Phasenübergänge [TM87, MRTT53, JRS<sup>+</sup>05a], oder erlauben etwa, Modelle zur stochastischen Bildentrauschung [GG84] zu implementieren, Gittergase zur Demonstration von Umkehr- und Wiederkehreinwand zu erstellen [TM87] und vieles mehr.

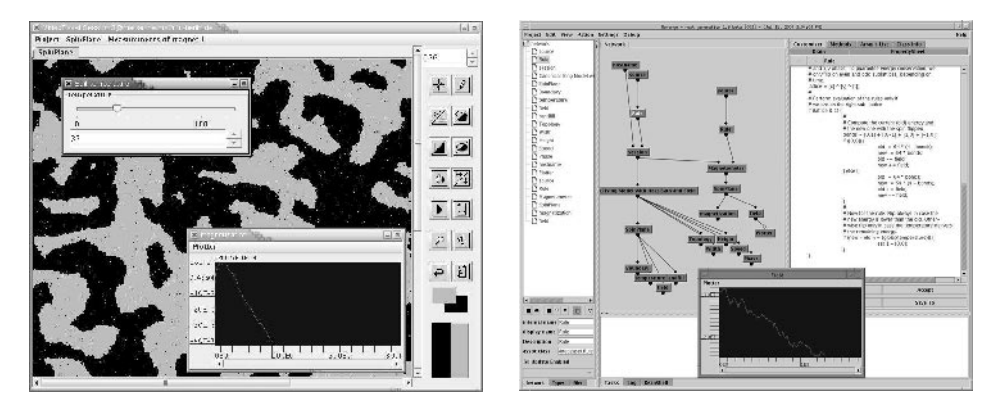

Abbildung 1: Labor Front-Ends: Java Front-End, Oorange Interface. Beide zeigen hier das gleiche Experiment zum Ising-Modell.

Benutzeradaption innerhalb von VideoEasel wird entlang der im Kapitel 2 formulierten Methoden realisiert: Einerseits werden diverse Benutzeroberflächen bereitgestellt, von denen in Abbildung 1 eine Auswahl dargestellt ist. So kann etwa für studentische Praktika ein Großteil der Komplexität hinter einer vereinfachten Oberfläche verborgen und der Aufbau der Experimente automatisiert werden, wie hier im linken Teil der Bildes zu erkennen. Zusätzlich können diese Oberflächen durch vom Laborkern für einige Aufbauten bereitgestellte "Wizards" ergänzt werden; ein Experiment kann dann im einfachsten Falle durch eine einzige Schaltfläche bedient werden.

Für Anwendungen, bei denen die freie Kombinierbarkeit von Laborkomponenten im Vordergrund steht, sind komplexere Oberflächen verfügbar, die einen vollständigen Eingriff in die Zusammenstellung von Komponenten zu Experimente ermöglichen; eine derartige Oberfläche ist im rechten Fenster von Abbildung 1 dargestellt. Die dort zu erkennenden Kästen repräsentieren Objekte des Laborraumes, die entlang der Kanten verbunden Informationen austauschen. Im gezeigten Beispiel wird im Labor das Ising-Modell mit Hilfe des Metropolis-Algorithmus berechnet, dessen Code im rechten Fenster erscheint und dort auch vom Benutzer verändert werden kann.

Ferner lässt sich VideoEasel auch mit fachspezifischer Software, etwa Maple, verknüpfen, so dass sich hierüber Messungen automatisiert durchführen und auswerten lassen. Die Ansteuerung des Laborkernes erfolgt dann über eine externe Bibliothek, die Maple um Befehle zur Bedienung und Auswertung von Laborexperimenten bereichert und die zu Beginn einer Sitzung hinzugeladen werden muss.

Darüber hinaus stellt VideoEasel Storyboards für einige ausgewählte Experimente im Sinne von Kapitel 2 bereit, mittels derer eine Einführung in ein bestimmtes Fachgebiet durchgeführt werden kann. Die Benutzerführung des Assistenten schränkt hierbei jedoch nicht die Oberfläche des Labors ein; ein Student kann jederzeit vom geplanten Kurs abweichen und selbsttätig weiter experimentieren.

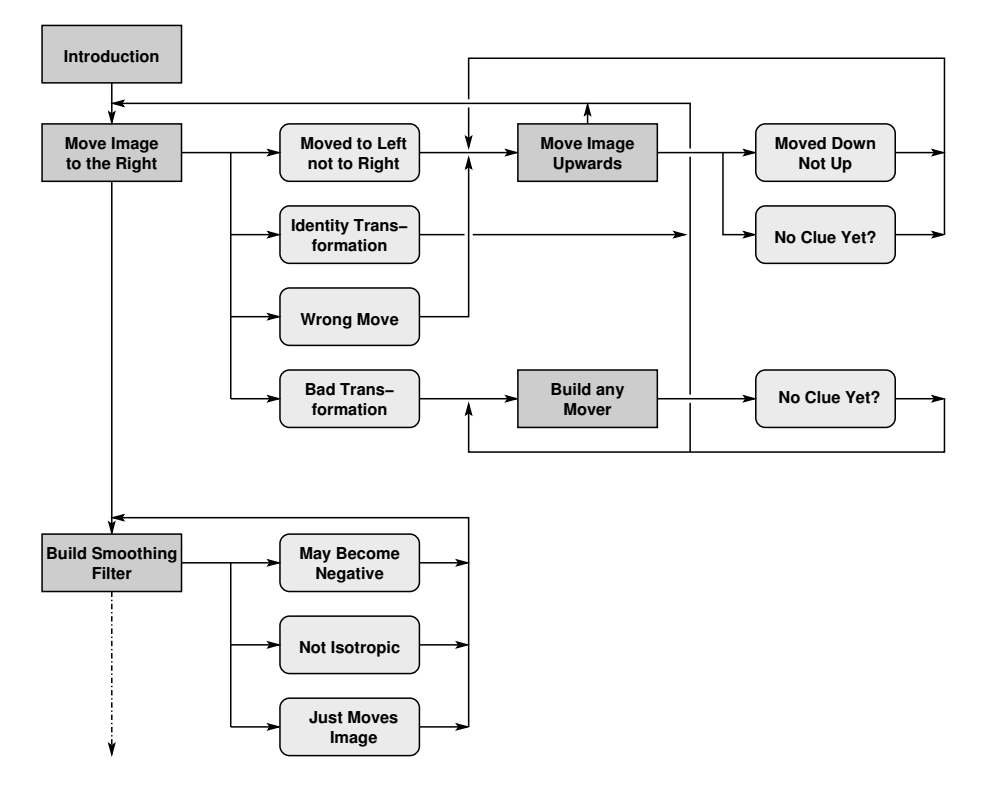

Abbildung 2: Ausschnitt des Storyboards für Faltungs-Filter. Grün hier durchzuführende Experimente, rot mögliche Bewertungen durch den Assistenten.

Abbildung 2 zeigt einen Ausschnitt des Storyboards für einen Kurs über Bildverarbeitung mittels Faltungsfiltern: Rechteckige Kästen beschreiben hier eine Aufgabe, bei der ein Bild durch geeignete Wahl eines Faltungsfilters zu manipulieren ist: Der zweite linke Kasten von oben stellt etwa die Aufgabe, das Bild nach rechts zu verschieben. Durch Analyse der gewählten Filterkoeffizienten wird die Qualität der Benutzereingaben bewertet und zu einem geeigneten Pfad des Storyboards verzweigt, dessen Bedeutung hier in runden Kästen

notiert ist. Auf typische Fehler, wie etwa der Bewegung des Bildes in die entgegengesetzte Richtung durch die Wahl eines falschen Vorzeichens wird durch einen Hinweistext und das Stellen einer geeignet weiterführenden Aufgabe reagiert, hier etwa der, das Bild alternativ nach oben zu bewegen.

Durch längerfristige Evaluation der Qualität der Benutzereingaben, etwa durch Messung der durchschnittlichen Zahl der Fehlversuche, oder durch Beobachtung des Nutzerverhaltens kann ein Assistent ein Lernerprofil erstellen. Hierdurch können schon im Vorfeld geeignete Szenen innerhalb eines Kurses ausgewählt werden. Die augenblickliche Implementierung stellt diese Mechanismen allerdings noch nicht zur Verfügung sondern verwendet statt dessen ein starres Storyboard.

## **4 Das Softwaredesign**

Da einer unserer Richtlinien die Bereitstellung diverser Benutzeroberflächen ist, ergibt sich natürlicherweise die Separation der Software in einen Rechenkern, der für die mathematische Modellierung und Simulation zuständig ist, und diverse Oberflächen, die, wie wir weiter unten sehen werden, indirekt auf diesem Kern aufsetzen. Abbildung 3 zeigt das Blockmodell der hier zugrundeliegenden Architektur. Zur Kommunikation zwischen diesen Teilen wird die Middleware Corba [Sca] verwendet, so dass Kern und Oberfläche auch räumlich getrennt auf verschiedenen Rechnern laufen können und sprachunabhängig weitere Oberflächen erstellt werden können. Zusätzlich erreichen wir auf diese Weise, dass mehrere Lerner, ggf. an getrennten Orten gleichzeitig an demselben Experiment teilnehmen können, bzw. eine Person als Koordinator die Experimente überprüfen und ggf. in den Ablauf eingreifen kann.

Eine dritte Schicht, die sog. "Konnektoren"-Schicht, übernimmt die Zusammenstellung von Laborelementen zu Experimenten, ggf. auch über die Grenzen eines einzelnen Laborkerns hinweg zur Verkettung von Laboren diverser Autoren zu komplexen Experimenten. Die rechte Graphik von Abbildung 1 zeigt einen solchen Aufbau an der augenblicklichen Implementierung, wobei hier das an der TU Berlin entwickelte Java-Toolkit Oorange [Oor] als Konnektor dient.

Die Assistenten bilden innerhalb dieses Designs einen eigenständigen Funktionsblock, der über die Konnektoren hinweg die Experimente überwacht und steuert und, in einer späteren Version, durch Beobachtung der Benutzereingaben auch Benutzerprofile erstellt.

Die in Abbildung 3 aufgeführte Benutzerverwaltung existiert in der augenblicklichen Implementierung hingegen erst in rudimentärer Form; sie regelt den Zugang zu den einzelnen Experimenten. In der vorliegenden Implementierung können Teilnehmer eines Kurses einzelne Experimente "veröffentlichen" und so andere Mitglieder an einem eigenen Aufbau teilhaben lassen. Darüber hinaus ist über einen gesondert geschützten Administrator-Zugang der Zugang zu jedem einzeln laufenden Experiment herstellbar. Wir werden später in diesem Funktionsblock auch die Benutzerprofile verwalten.

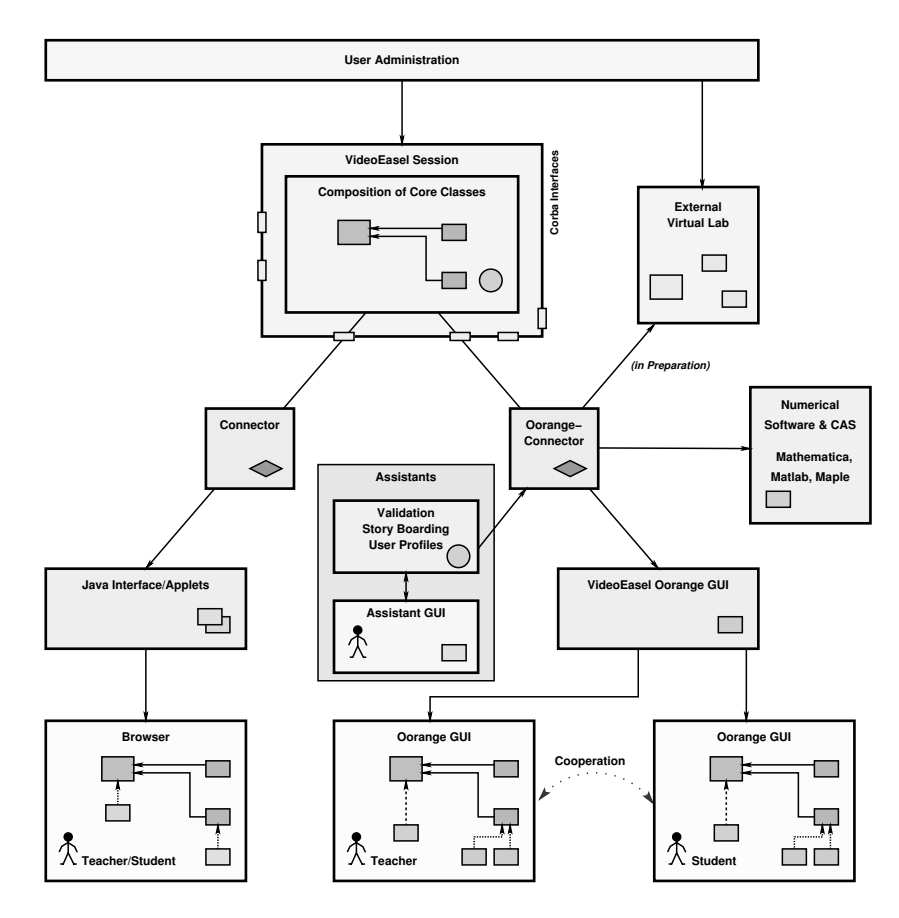

Abbildung 3: Softwaremodell VideoEasel: Oben mittig der Rechenkern, gesteuert von der Konnektorebene in der Mitte (magenta). Benutzer interagieren indirekt durch die GUI (gelb) der VideoEasel-Klienten (grün). Rechts außen (blau) externe Labore oder Computer-Algebra-Systeme.

## **5 Zusammenfassung und Ausblick**

Die zukünftige Entwicklung sollte sich neben dem Ausbau des Repertoires an Experimenten und assistentengeführten Kursen einerseits auch auf das Sammeln von Erfahrungen bei der Verknüpfung verschiedenartigster Labore untereinander, dem Entwickeln von intelligenten Validierungsmechanismen und dem Ausbau der Technologie zur Codierung der Storyboards konzentrieren. Zu diesem Zweck werden wir weitere Laborkerne zu zusätzlichen Themen — etwa dynamische Systeme in der klassischen Mechanik entwickeln sowie die bisherige Assistententechnologie entsprechend ausbauen.

Abschließend wollen wir betonen, dass wir mit der Entwicklung intelligenter Assistenten keinesfalls auf die Reduktion oder Abschaffung der Präsenzlehre, sondern auf deren Unterstützung im Rahmen eines "blended learning"-Ansatzes zielen: Die Neuen Medien sind in der Lage, traditionelle Lehr- und Lernformen um neue, bisher nicht realisierbare bzw. nicht bekannte Formen zu bereichen, und leisten einen wichtigen Beitrag zur Bewältigung der veränderten Anforderungen an eine wissenschaftliche Ausbildung [JKS04].

#### **Literatur**

- [CEE<sup>+</sup>01] K.-U. Carstensen, C. Ebert, C. Endriss, S. Jekat, R. Klabunde und H. Langer. *Computerlinguistik und Sprachtechnologie, Eine Einf¨uhrung*. Spektrum Akademischer Verlag, Heidelberg, Berlin, 2001.
- [DJSS03] N. Dahlmann, S. Jeschke, R. Seiler und U. Sinha. MOSES meets MUMIE: Multimediabased Education in Mathematics . In Freddy Malpica, Andrés Tremante und Nicoletta Sala, Hrsg., *International Conference on Education and Information Systems: Technologies and Applications*, Seiten 370–375, Orlando, Fla., 2003. International Institute of Informatics and Systemics.
- [GG84] S. Geman und D. Geman. Stochastic Relaxation, Gibbs Distributions, and the Bayesian Restoration of Images. *IEEE Transactions on Pattern Analysis and Machine Intelligence*, 6(6):721–741, 1984.
- [Hel00] H. Helbig. *Die semantische Struktur natürlicher Sprache. Wissensrepräsentation mit MultiNet*. Springer, Berlin, Heidelberg, 2000.
- [JK05] K. Jantke und R. Knauf. Didactic Design through Storyboarding: Standard Concepts for Standard Tools. In Proc. ACM Press, Hrsg., *First International Workshop on Dissemination of E-Learning Systems and Applications (DELTA 2005)*, Cape Town, South Africa, 2005.
- [JKS04] S. Jeschke, M. Kohlhase und R. Seiler. eLearning-, eTeaching- & eResearch-Technologien – Chancen und Potentiale für die Mathematik. *DMV-Nachrichten*, Juli 2004.
- [JRS<sup>+</sup>05a] S. Jeschke, T. Richter, H. Scheel, R. Seiler und C. Thomsen. Das Experiment und die eltr-Technologien: Magnetismus in Virtuellen Laboren und Remote-Experimenten. *Lecture Notes in Informatics*, 2005.
- [JRS05b] S. Jeschke, T. Richter und R. Seiler. VideoEasel: Architecture of Virtual Laboratories on Mathematics and Natural Sciences. Proceedings of the 3rd International Conference on Multimedia and ICTs in Education, June 7-10, 2005, Careres/Spain, June 2005.
- [MRTT53] N. Metropolis, A.W. Rosenbluth, M.N. Teller und E. Teller. Equations of state calculations by fast computing machines. *J. Chem. Phys*, (21):1087–1091, 1953.
- [Nat] National Instruments. LabVIEW. http://www.ni.com/labview/.
- [Nat05] N. Natho. *mArachna: Eine semantische Analyse der mathematischen Sprache für ein computergestütztes Information Retrieval.* Dissertation, Technische Universität Berlin, Berlin, Februar 2005.
- [Oor] Oorange: The Oorange development environment. http://www.oorange.de.
- [Pan01] P. Pangaro. THOUGHTSTICKER 1986: A Personal History of Conversation Theory in Software, and its Progenitor, Gordon Pask. *Kybernetes*, 30(5/6):790–806, 2001.
- [PS73] G. Pask und B. Scott. CASTE: a system for exhibiting learning strategies and regulating uncertainy. *Int. J. Man-Machine Studies*, 5:17–52, 1973.
- [Ric] T. Richter. VideoEasel. http://www.math.tu-berlin.de/˜thor/ videoeasel.
- [Sca] T. Scallan. a corba primer. http://www.omg.org.
- [Sco01] B. Scott. Conversational Theory: A constructivist, Dialogical Approach to Educational Technology. *Cybernetics & Human Knowning*, 5(4), 2001.
- [TM87] T. Toffoli und N. Margolus. *Cellular Automata Machines*. MIT Press Cambridge, 1987.